## **II. Material und Methoden**

## **II. 1. Material**

# **II. 1. 1. Chemikalien, Verbrauchsmaterialien und Geräte**

Aceton

Nr. 5025.2, Roth, Karlsruhe

Bovines Serumalbumin

Bovine Serumalbumin, Nr. A7030, Sigma-Aldrich, Steinheim

4', 6-Diamidin-2'-phenylindol-dihydrochlorid (DAPI)

Nr. 236276, Roche Diagnostics GmbH, Mannheim

### **Deckgläser**

Nr. BB024050A1, Menzel Gläser GmbH & Co KG, Braunschweig

Erythrozytenlysis-Puffer

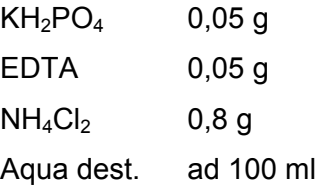

#### Fettstift

DAKO Pen, Nr. S2002, DAKO, Glostrup

Flachboden-Zellkulturplatten 12-well

Nr. 3512, Corning Incorporated, Corning

Fluoreszenzmikroskop

DC300F, Leica, Wetzlar

Formaldehyd

Nr. F1268, Sigma-Aldrich, Steinheim

Histopaque®

Histopaque®-1077, Nr. 1077-1, Sigma-Aldrich, Steinheim

Ionomycin

Nr. I0634, Sigma-Aldrich, Steinheim

## Monensin

GolgiStopTM, Nr. 554724, BD Biosciences, Heidelberg

Mounting-Medium

Vectashield® Mounting Medium, Nr. H1000, Vector Laboratories, Burlingame Phorbol 12-myristat 13-acetat (PMA)

Nr. 79352, Sigma-Aldrich, Steinheim

Phosphat gepufferte Salzlösung (PBS) NaCl 8 g KCL 0,2 g  $KH_2PO_4$  0,2 g  $Na<sub>2</sub>HPO<sub>4</sub> x H<sub>2</sub>O$  1,35 g Aqua dest. ad 1000 ml Plastikpasteurpipetten Nr. 4894.1, Roth, Karlsruhe Polysine®-Objektträger Nr. J2800AMNZ, Menzel Gläser GmbH & Co KG, Braunschweig Propidiumiodid Nr. P4170, Sigma-Aldrich, Steinheim Saponin Nr. S7900, Sigma-Aldrich, Steinheim Schweinenormalserum Nr. X0901, DAKO, Glostrup Sheath-Lösung FACS Flow®, Nr. 342003, BD Bioscience, Heidelberg Stimulierungsmedium Ionomycin 1 µg/ml Monensin 5 µg/ml PMA 20 ng/ml TBS Puffer 0,05M TBS Puffer Stammlösung 100 ml Aqua dest. 900 ml TBS Puffer Stammlösung TRIS 60,57 g NaCl 90 g Aqua dest. 800 ml mit HCl auf pH 7,6 einstellen Aqua dest. ad 1000 ml TissueTec® Gefriermedium OCT Compound, Nr. R1180, Plano GmbH, Wetzlar Trishydroxymethylaminomethan (TRIS) Nr. 4855.2, Roth, Karlsruhe

# **Trypanblau**

Nr. T8157, Sigma-Aldrich, Steinheim

# **II. 1. 2 Antikörper**

Zur Darstellung von Leukozyten und Zytokinen wurden kommerziell erhältliche monoklonale Antikörper verwendet. Soweit nicht anders angegeben, wurden alle Antikörper in Mäusen hergestellt und richten sich gegen Schweineantigene. Eine Übersicht der Primär- und Sekundärantikörper geben die Tabellen 6 und 7. Die in der Analyse verwendeten Antikörperverdünnungen werden für die jeweilige Methode in den entsprechenden Kapiteln aufgeführt.

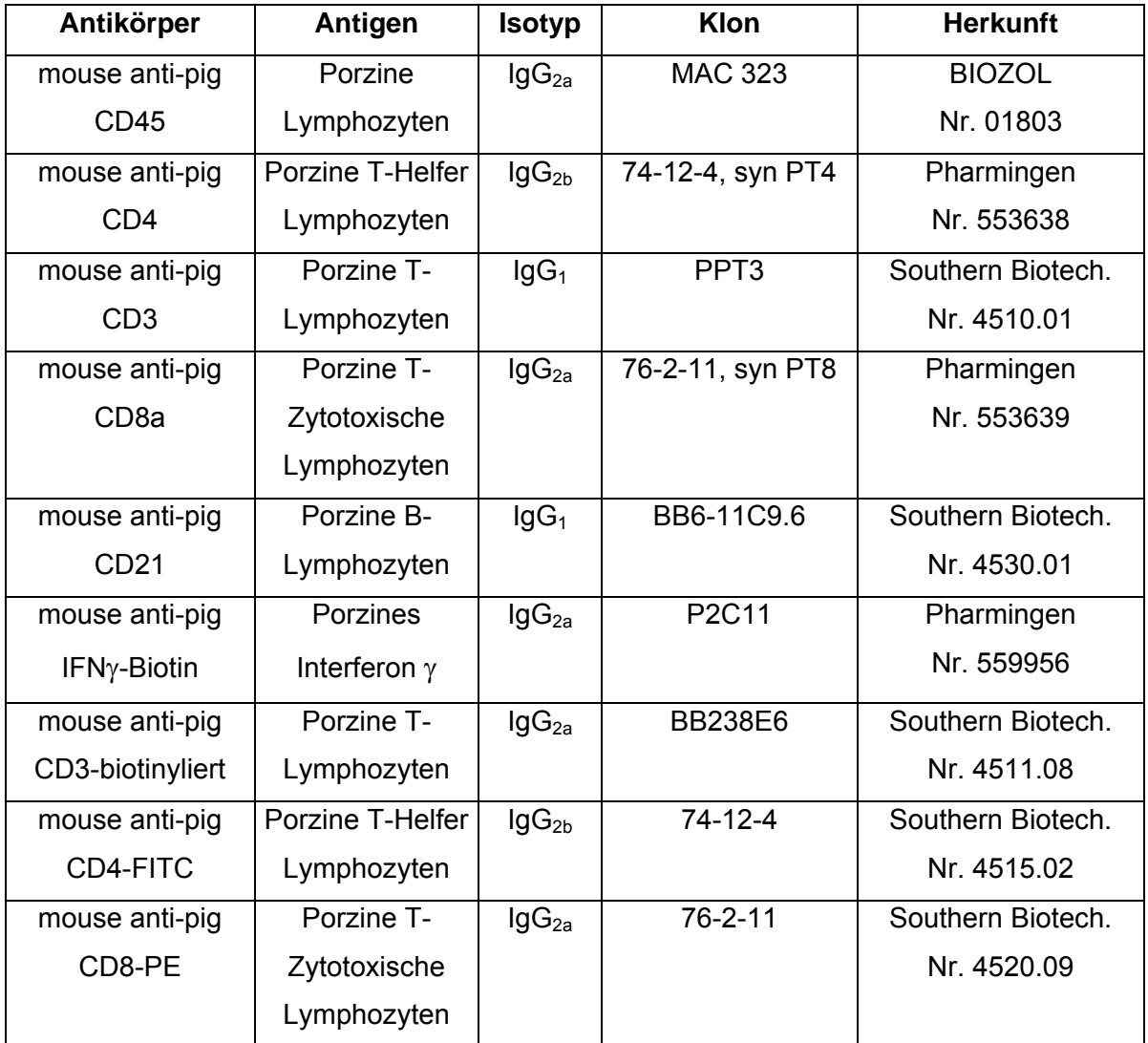

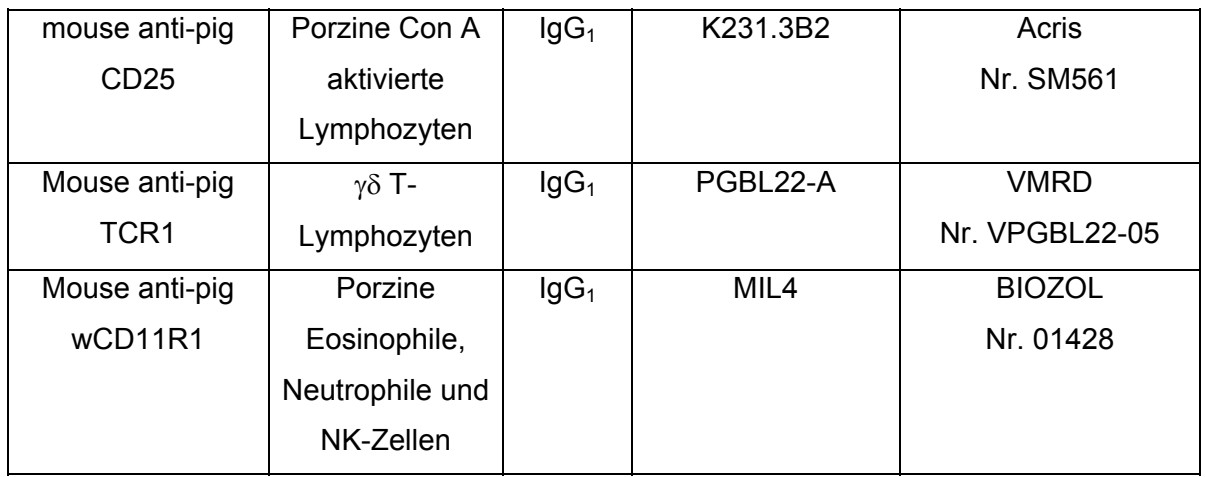

Tabelle 6: Primäre monoklonale Antikörper: Antigen, Isotyp, Klon, Herkunft

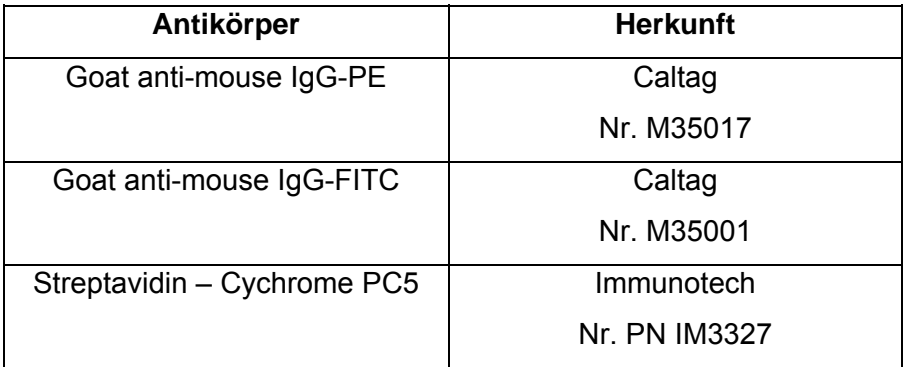

Tabelle 7: Sekundärantikörper und Herkunft

# **II. 1. 3 Versuchstiere und Kontrollgruppe**

Als Versuchstiere wurden Sauen der Rasse Deutsche Landrasse x Duroc ausgewählt, die entweder mit Ebern der Hybridrasse Belgische Landrasse x Hampshire oder Belgische Landrasse x Duroc gedeckt wurden. Konnte mit Natursprung keine Befruchtung erreicht werden, wurde künstlich mit Sperma von reinrassigen Duroc-Ebern besamt.

Die tragenden Sauen und ihre Würfe wurden zu Beginn zufällig der Versuchs- oder Kontrollgruppe zugeteilt, wobei jeder Wurf mindestens neun lebende Ferkel umfassen musste, um in den Versuch aufgenommen zu werden. Die Gruppen wurden nach der Einteilung räumlich so voneinander getrennt, dass keine Möglichkeit zum Kontakt bestand.

Jede Gruppe umfasste zehn tragende Sauen und ihre Würfe. Ab dem 14. Lebenstag wurde den Ferkeln Beifutter zugegeben, das Absetzdatum lag am 28. Lebenstag.

In diese Arbeit gingen ausschließlich Proben von Ferkeln ein. Aus jedem Wurf der zehn Muttersauen wurden vier Ferkel zufällig ausgewählt, von denen Blut aus der *Vena jugularis* gewonnen wurde und die am 14., 28., 35. und 56. Lebenstag unter Narkose durch Pentobarbital (Eutha®) getötet wurden. Den narkotisierten Ferkeln wurden nach Laparotomie und Euthanasie Darmproben entnommen.

## **II. 1. 4 Fütterung und Kontrollen**

Die Basis des Sauenfutters bestand aus Weizen und Gerste, das Futter der Ferkel basierte auf Weizen und Sojaextraktionsschrot. Für die Probiotikagruppe wurde diese Basismischung mit dem probiotischen Keim *Bacillus cereus* var. *toyoi* (Toyocerin®) supplementiert. Sauen erhielten demnach von *Bacillus cereus* var. *toyoi (*in Zellzahlen) 3 x 10<sup>8</sup> /kg ursprüngliche Substanz (uS) mit dem Futter und Ferkel  $1,2 \times 10^9$ /kg uS ab der Zufütterung am 14. Lebenstag.

Tragende Sauen erhielten diese Probiotika-haltige Futtermischung vom 91. Tag *ante partum*  bis zum Abferkeln und während der Säugeperiode vom 0. bis 28. Tag. Den Ferkeln wurde die entsprechende Mischung ab dem 14. Lebenstag angeboten. Abgesetzte Ferkel wurden mit der Probiotika-haltigen Futtermischung vom 28. bis zum 70. Lebenstag gefüttert. Tiere der Kontrollgruppe erhielten dieselbe Basismischung ohne Probiotika-Supplementierung.

Aus dem Jejunuminhalt der probiotisch behandelten Ferkel wurden Proben gezogen, die auf ihren Gehalt an Bacillussporen hin untersucht wurden. Es wurden folgende Sporenzahlen in der Trockenmasse (TM) des Jejunuminhalts ermittelt:

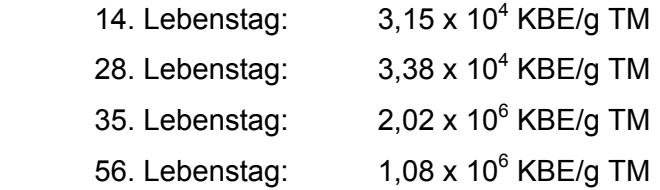

Darüber hinaus wurden Darmproben aller Ferkel durch das Institut für Lebensmittel, Arzneimittel und Tierseuchen (ILAT) auf das Vorhandensein pathogener viraler Darmerreger untersucht. Es wurden keine Hinweise auf das Vorliegen einer Infektion mit Rota-, Coronaund TGE-Viren (Transmissible Gastroenteritis) gefunden.

#### **II. 2 Methoden**

#### **II. 2. 1 Probengewinnung und -aufbereitung**

Aus jedem Wurf wurden zufällig 4 Ferkel ausgewählt, die am 14., 28., 35. und 56. Lebenstag euthanasiert wurden.

Die Versuchstiere wurden vor der Euthanasie mit Pentobarbital (Eutha®) sediert. Dann wurde eine Laparotomie entlang der *Linea alba* durchgeführt, der Magen-Darm-Trakt exploriert und Blut aus der *Vena jugularis* in ein Zitratröhrchen aufgefangen. Anschließend wurden die Tiere durch eine Überdosis Pentobarbital euthanasiert. Es wurden Darmrohrstücke aus dem Jejunum entnommen. Dabei orientierte man sich an einer gleichbleibenden anatomischen Struktur, indem man 1cm an der Ansatzstelle des *Plica duodenocolica* (proximales Jejunum) entnahm. Dieses Stück wurde mesenterial geöffnet, in PBS gespült, auf 1 x 1 cm zugeschnitten, mit Aluminiumfolie umgeben und unverzüglich in flüssigen Stickstoff gegeben.

#### **II. 2. 2 Isolierung von Lymphozyten aus Vollblut**

Bei allen Reagenzien und Verarbeitungschritten wurde Raumtemperatur eingehalten. 6ml Zitratblut wurde 1:1 mit Phosphat-gepufferten-Salzlösung (PBS) gemischt und vorsichtig mit einer Plastikpasteurpipette auf 5ml Histopaque® geschichtet. Nach Zentrifugation für 15 Minuten bei 800xg ohne Bremse wurde die Interphase (buffy coat) mit einer Plastikpasteurpipette abgenommen, mit 10ml PBS zentrifugiert (300xg, 10 Minuten) und das Zellsediment in 5ml Erythrolyse-Puffer aufgenommen. In diesem Ammoniumchlorid-Puffer verblieben die Zellen für 5 Minuten bei Raumtemperatur. Nach einem weiteren zentrifugieren für 10 Minuten bei 300xg, wurde das Zellpellet in PBS resuspendiert und zur Thrombozytenentfernung nochmals für 10 Minuten bei 200xg zentrifugiert. Die Thrombozyten befanden sich im Überstand, der verworfen wurde. Das Pellet wurde in PBS-0,2% Bovines Serumalbumin (BSA) gelöst. Die Bestimmung der Anzahl lebender Zellen wurde über Anfärbung mit Trypanblau und anschließender Zählung in einer Neubauerzählkammer bestimmt. Bis zur weiteren Verarbeitung wurden die Zellen bei 4° C gelagert.

#### **II. 2. 3 Stimulierung mit Phorbol 12-myristat 13-acetat (PMA)**

Von den isolierten Blutlymphozyten wurden Zellen durch Zentrifugation aliquotiert und in Stimulierungsmedium (siehe II.1.1) gegeben. Die Konzentration betrug 1,5x10<sup>6</sup> Zellen/ml Medium. Die Inkubation erfolgte in einer Flachboden-Zellkulturplatte (12 wells) mit 4ml pro well, bei 37°C und 5% CO2 im Brutschrank für 4 Stunden. Das Medium wurde aufgenommen und aus jedem well wurden mit 1ml PBS-0,2% BSA durch mehrmaliges hoch- und runterpipettieren verbliebene Zellen gespült. Nach Zentrifugation für 10 Minuten bei 300xg wurde das Zellpellet in 2ml PBS-0,2% BSA aufgenommen. Die Anzahl lebender Zellen wurde wieder mit Trypanblaufärbung und Zählung in einer Neubauerzählkammer ermittelt. Mit PMA stimulierte Blutlymphozyten wurden bis zur raschen Weiterverarbeitung bei 4°C aufbewahrt.

#### **II. 2. 4 Herstellung von Kryostatgewebeschnitten**

Die in Stickstoff gelagerten Darmproben wurden im Kryotom auf -20°C gebracht und mit dem Skalpell auf 2 cm Länge zurechtgeschnitten. Mit Hilfe von TissueTec® Gefriermedium wurden diese Stücke auf einen Objekthalter gefroren. Das Messer des Kryotoms wurde auf -18° C eingestellt. Nun wurden zwischen 6µm und 8µm dicke Konsekutivschnitte hergestellt, die auf Polysine®-Objektträger aufgezogen wurden. Die Schnittpräparate wurden mindestens zwei Stunden, idealerweise über Nacht, bei Raumtemperatur getrocknet. Sie wurden dann weiterverarbeitet oder in Aluminiumfolie feuchtigkeitsgeschützt bei -80°C gelagert.

#### **II. 2. 5 Durchflusszytometrie**

#### **II. 2. 5. 1 Grundlagen der Durchflusszytometrie**

Die Durchflusszytometrie, d. h. die automatisierte Analyse der optischen Eigenschaften von Zellen im Durchfluss, basiert ebenso wie die Fluoreszenzmikroskopie auf einer Antigen-Antikörper-Reaktion, die mit Fluoreszenzfarbstoff-markierten Antikörpern durchgeführt wird.

Auch bei der durchflusszytometrischen oder FACS-Analyse (FACS steht für Fluorecensce Activated Cell Sorting) werden intrazelluläre Antigene oder Antigene auf der Oberfläche von Zellen mit Fluoreszenzfarbstoff-markierten Antikörpern nachgewiesen. Im Unterschied zur Fluoreszenzmikroskopie adhärieren die Zellen bei der FACS-Analyse nicht auf einem Objektträger, sondern liegen in einer Einzelzellsuspension vor und werden objektiver durch Photodetektoren und nicht durch das menschliche Auge erfasst.

In dem Durchflusszytometer werden Zellen mittels Überdruck durch eine Stahlkapillare transportiert, die auf das Zentrum einer Messkuvette ausgerichtet ist. Dort wird die Probe von der Trägerflüssigkeit (sheath fluid) erfasst und beschleunigt. Durch diesen Vorgang der hydrodynamischen Fokussierung werden Zellen wie auf einer Perlenschnur einzeln an einem

#### Material und Methoden 44

gebündelten Laserstrahl mit geeigneter Wellenlänge vorbeigeführt. Bei der Anregung der Elektronen des Fluoreszenzfarbstoffs werden diese auf ein höheres Energieniveau gehoben. Beim Rücksprung kommt es zur Emission von Photonen, der Fluoreszenz, die von Computer nach Intensität und Farbe getrennt registriert wird.

Zusätzlich werden durch Lichtbeugung und -streuung Zellen charakterisiert. Das Vorwärtsstreulicht (Forward Scatter, FSC), d.h. das in Richtung des Laserstrahls gestreute Licht korreliert mit der Zellgröße, das Seitwärtsstreulicht (Sideward Scatter, SSC) d.h. in rechtem Winkel zum Laserstrahl gestreuten Licht zu intrazellulären Strukturen (Granularität des Zytoplasmas, Größe des Zellkerns usw.). Diese zwei zusätzlichen Parameter ermöglichen die Zelldifferenzierung auf Grund morphologischer Gegebenheiten.

Der Argonlaser gibt Licht einer Wellenlänge von 488 nm ab, daher kann in diesem Falle mit Fluoreszenzfarbstoffen gearbeitet werden, deren Absorptionsmaxima auch in diesem Bereich liegen (z.B. Phycoerythrin, Fluorescein, Propidiumiodid). Die Farbstoffe lassen sich bei einer gemeinsamen Wellenlänge anregen (Absorption), verfügen aber über unterschiedliche, für den jeweiligen Farbstoff charakteristische, Emissionsspektren. Diese Eigenschaft ermöglicht die gleichzeitige Messung mit verschiedenen Fluoreszenzfarbstoffen und somit die gleichzeitige Detektion verschiedener Antigene einer Zelle. Tabelle 8 zeigt eine Auswahl von häufig eingesetzten Fluoreszenzfarbstoffen, mit ihren Absorptions- und Emissionsmaxima.

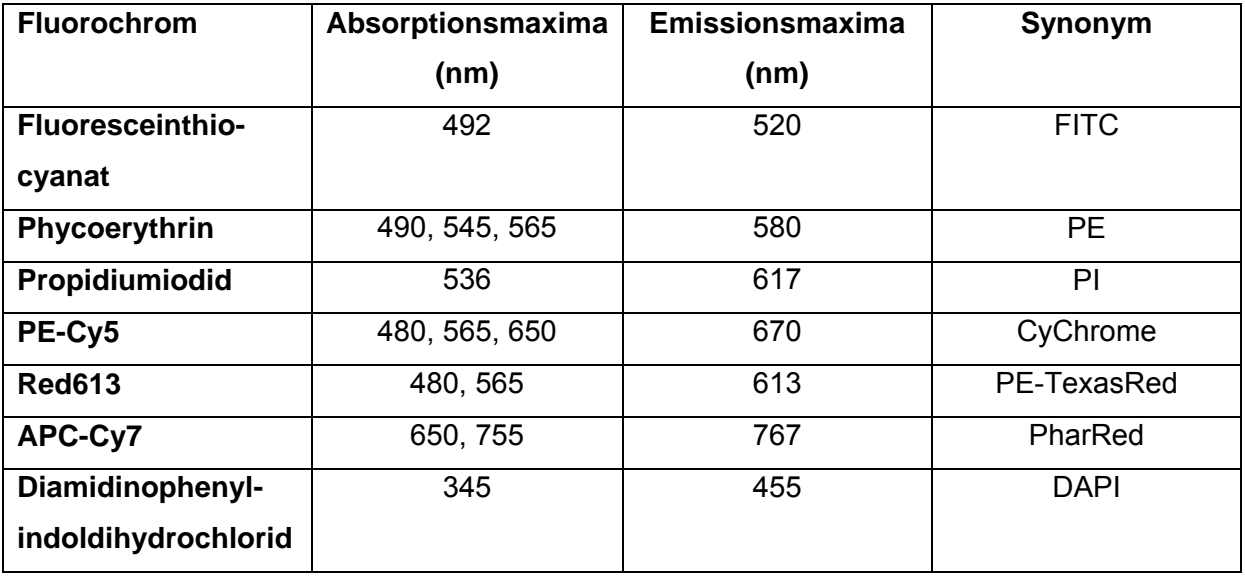

Tabelle 8: Auswahl von häufig eingesetzten Fluoreszenzfarbstoffen, Absorptions- und Emissionsmaxima

# **II. 2. 5. 2 Erfassung von Leukozytensubpopulationen und Interferon-**γ **produzierenden Zellen im Blut**

Zur Detektion von Oberflächenantigenen der Leukozyten mit den oben genannten Antikörpern wurden zunächst pro Ansatz 0,5x10<sup>6</sup> Zellen in 90µl PBS-0,2% BSA in FACS-Röhrchen aliquotiert (siehe Kapitel II.2.2: Isolierung von Leukozyten aus Vollblut). Dann wurden Primärantikörper zugegeben, mit PBS-0,2% BSA auf 100µl aufgefüllt und 20 Minuten bei 4°C im Dunkeln inkubiert. Es schloss sich ein Waschschritt mit 3ml PBS-0,2% BSA und nachfolgender Zentrifugation bei 300xg für 10 Minuten an. Der Überstand wurde verworfen, die Zellen wurden mit 90µl PBS-0,2% BSA resuspendiert. Dann wurden die entsprechenden Zweitantikörper zugegeben und mit PBS-0,2% BSA auf 100µl aufgefüllt. Wurden direkt markierte Primärantikörper verwendet, ersetzte man den Zweitantikörper durch die entsprechende Menge PBS-0,2% BSA. Ebenso wurden die Antikörper in der Negativkontrolle durch PBS-0,2% BSA ersetzt. Auch der Zweitantikörper wurde 20 Minuten bei 4°C im Dunkeln inkubiert. Anschließend wurde mit 3ml PBS-0,2% BSA gewaschen und zentrifugiert bei 300xg für 10 Minuten. Schließlich wurden die Zellen in 1ml Sheath-Lösung aufgenommen. Unmittelbar vor der Fluoreszenzmessung wurden zu jedem Ansatz 2µl Propidiumiodidlösung (0,5mg/ml) zugegeben.

Propidiumiodid wird beim zunehmenden Zelluntergang in die Zelle aufgenommen und dient in der Durchflusszytometrie unter anderem der Identifikation von toten Zellen in der zu analysierenden Zellsuspension.

Zur Detektion von Lymphozytenantigenen ergaben sich acht Ansätze, die nach folgendem Schema mit Antikörpern inkubiert wurden:

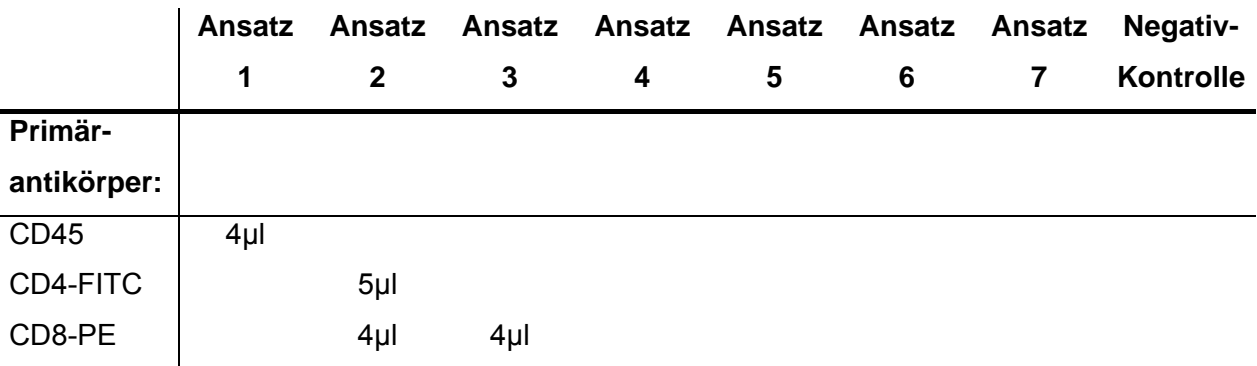

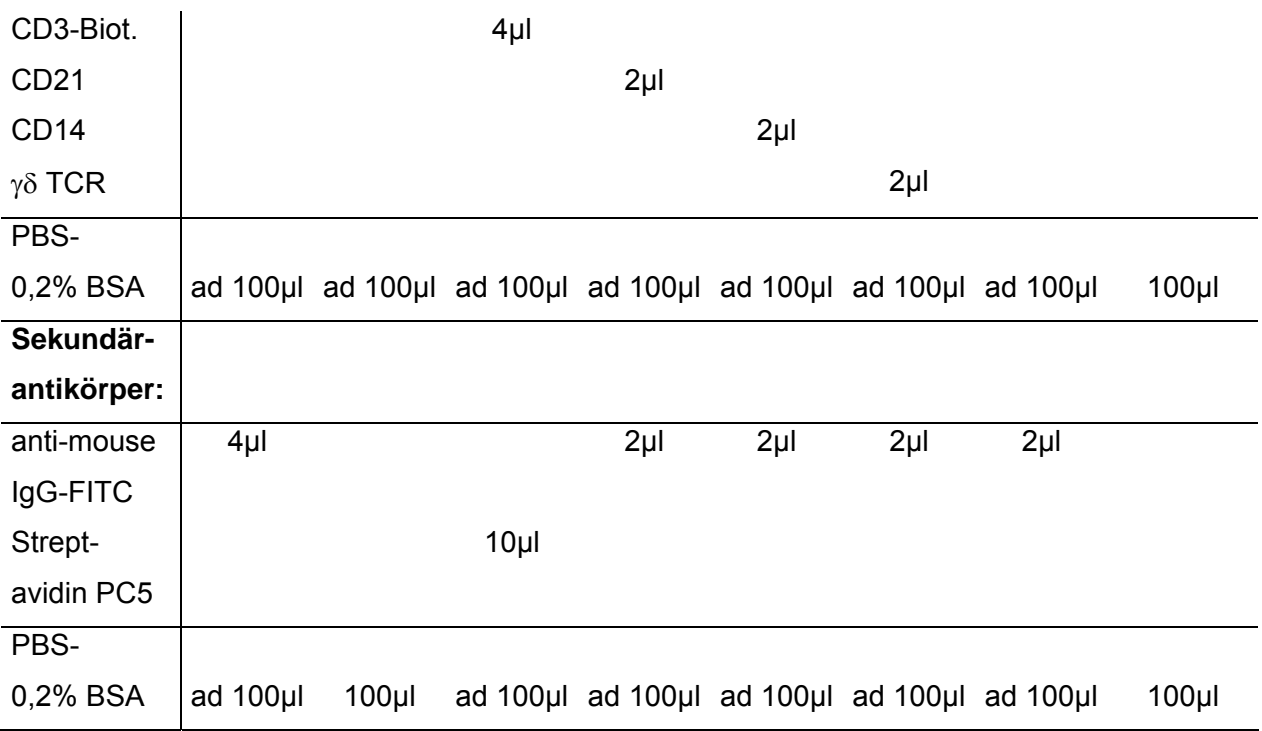

Tabelle 9: Inkubationsschema für die Erfassung von Lymphozytensubpopulationen

Aus diesem Schema ergibt sich für die Antikörper gegen CD45 und CD8 eine Verdünnung von 1:24, für die Antikörper gegen CD21, CD14 und γδ TCR die Verdünnungsstufe 1:49 und für den Antikörper gegen CD4 die Verdünnungsstufe 1:19.

Der FITC-gekoppelte Sekundärantikörper gegen Mäuse-Immunglogulin wurde 1:24 (CD45), bzw. 1:49 (alle anderen Inkubationen) verdünnt. Für den Nachweis des biotinylierten Anti-CD3 Antikörpers wurde der Sekundärantikörper aus PC5-gekoppeltem Streptavidin 1:9 verdünnt.

Zur Erfassung von intrazellulärem Interferon-γ wurden von stimulierten Blutlymphozyten zunächst pro Ansatz 0,5x10<sup>6</sup> Zellen in 96µl PBS-0,2% BSA aliquotiert und in FACS-Röhrchen verbracht. Der prinzipielle Versuchsablauf gliederte sich anschließend in

a. Inkubation mit CD45-Primärantikörper,

b. Inkubation mit entsprechendem Sekundärantikörper,

c. Fixieren mit Formaldehyd,

- d. Permeabilisieren mit Saponin,
- e. Inkubation mit IFN-γ Antikörper,
- f. Inkubation mit entsprechendem Sekundärantikörper.

Wie dem unten angeführten Schema zu entnehmen ist, wurden verschiedene Ansätze hergestellt, die für jede Messung eine Kontrolle darstellen (z. B. das Erfassen einer falsch positiven Messung in Ansatz 4, indem nur mit IFN-γ Zweitantikörper inkubiert wurde).

Im Einzelnen wurde zur Detektion von CD45 4µl CD45-Primärantikörper zupipettiert und 20 Minuten bei 4°C im Dunkeln inkubiert. Es schlossen sich zwei Waschschritte an mit 3ml PBS-0,2% BSA und Zentrifugation bei 300xg für 5 Minuten. Der Überstand wurde verworfen, das Zellpellet mit 98µl PBS-0,2% BSA resuspendiert. Dann wurden 2µl Zweitantikörper (antimouse IgG-FITC) zugegeben und 20 Minuten bei 4°C im Dunkeln inkubiert. Nach einem Waschschritt mit 3ml PBS-0,2% BSA und anschließender Zentrifugation bei 300xg für 5 Minuten, wurde jeder Ansatz mit 1ml frisch hergestellter 1%iger Formaldehydlösung für 15 Minuten bei Raumtemperatur im Dunkeln versetzt. Es wurde wie zuvor gewaschen. Zu jedem Ansatz wurde nun 1%ige Saponinlösung gegeben (Ansätze 1, 2 und 4), bzw. Saponinlösung und IFN-γ Antikörper (Ansatz 3). Die Inkubation erfolgte bei Raumtemperatur im Dunkeln für 30 Minuten. Nach zweimaligem Waschen wurde mit PBS-0,2% BSA (Ansätze 1, 2 und 4), bzw. zur Erfassung von IFN-γ in Ansatz 3 mit PBS-0,2% BSA und IFN-γ Zweitantikörper anti-mouse IgG-PE für 20 Minuten bei Raumtemperatur im Dunkeln inkubiert. Abschließend wurde mit 3ml PBS-0,2% BSA mehrmals gewaschen. Die Zellen wurden in 1ml Sheath-Lösung aufgenommen und im Durchflusszytometer gemessen.

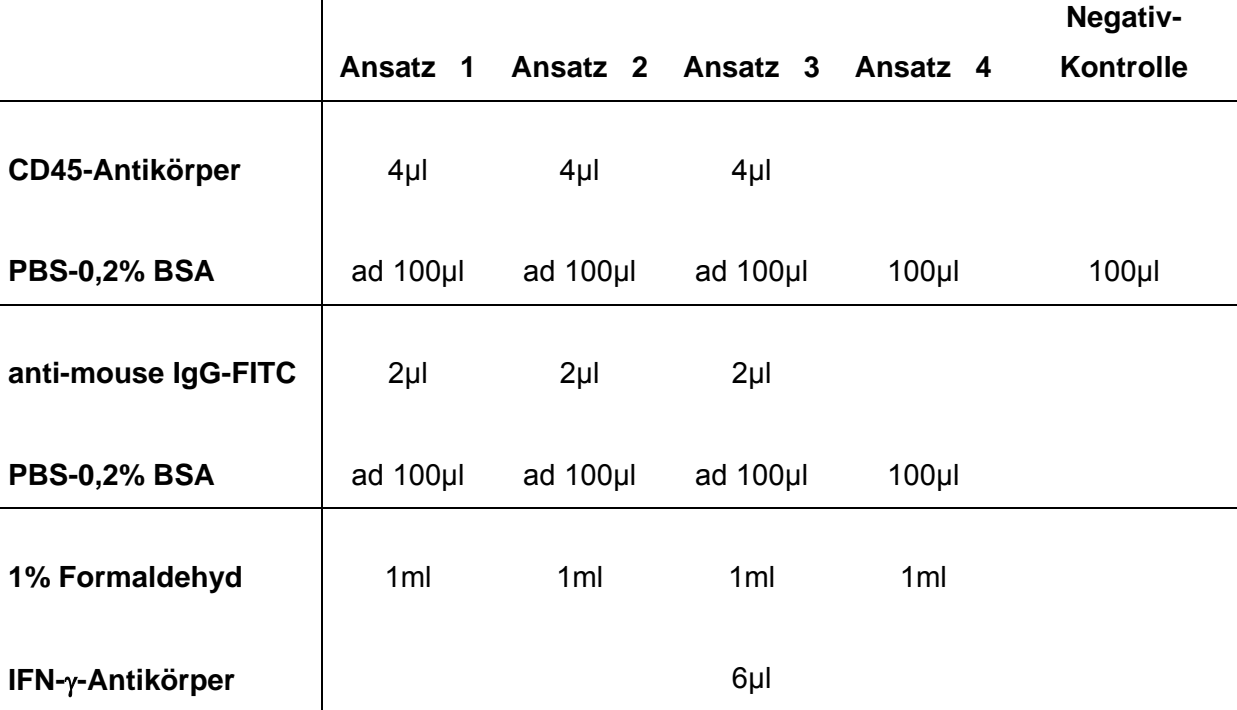

#### Material und Methoden 48

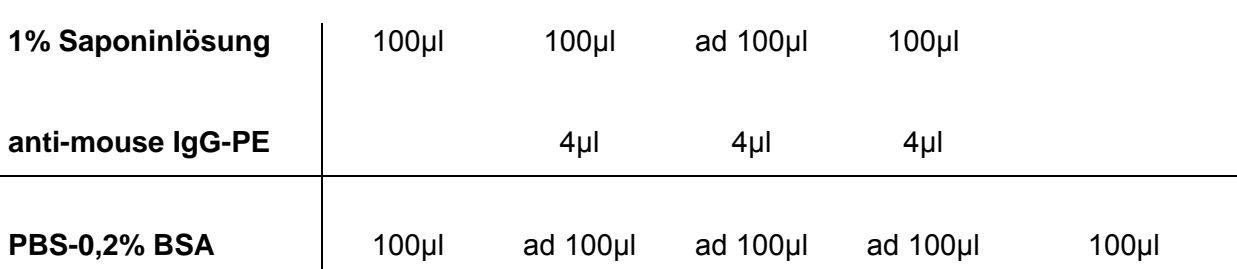

Tabelle 10: Inkubationsschema für die Erfassung von intrazellulärem Interferon-γ

Aus diesem Schema ergeben sich folgende Antikörperverdünnungen:

- CD45 1:24
- IFN-γ-AK 1:16
- anti-mouse IgG FITC 1:49
- anti-mouse IgG-PE 1:24

# **II. 2. 5. 3 Messung mit dem Durchflusszytometer**

Die Messungen wurden mit einem Coulter® EPICS® XL-MCL (Beckman Coulter) Durchflusszytometer durchgeführt. Die Analyse und grafische Darstellung der Daten erfolgte mit der Expo™32 MultiCOMP Software (Beckman Coulter). Das Gerät wurde mit Flow-Check™ Fluorosperes (Beckman Coulter) kalibriert.

Pro Probe wurden mindestens 10000 Ereignisse detektiert und zur Auswertung verwendet. Die nachfolgend aufgeführten Geräteeinstellungen blieben für jede Messung gleich.

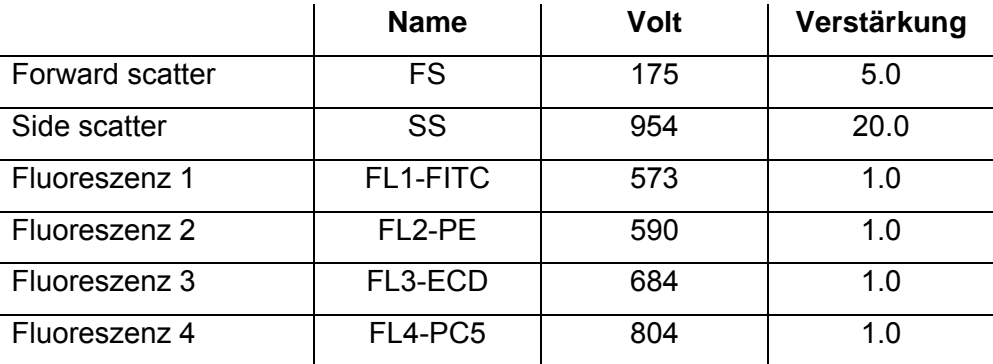

## Detektoren

#### Kompensation

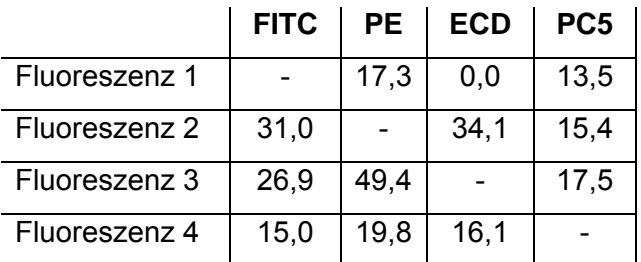

#### **II. 2. 6 Immunhistologie**

#### **II. 2. 6. 1 Grundlagen der Immunhistologie**

Immunhistochemische Methoden werden angewandt um eine Gewebekomponente mit Hilfe der Antigen-Antikörper-Reaktion ortsrichtig zu lokalisieren. Dabei werden, wie in der Durchflusszytometrie, Antikörper verwendet, die direkt mit einem Fluorochrom oder einem Markerenzym konjugiert sind (direkte Methode).

Bei der indirekten Nachweismethode bindet ein unkonjugierter Primärantikörper an das Antigen, gefolgt von einem konjugierten Sekundärantikörper, der gegen die Tierspezies des Primärantikörpers gerichtet ist (NOLL und SCHAUB-KUHMEN, 2000). Von Immunfluoreszenz spricht man bei der Verwendung von Fluorochrom-konjugierten Antikörpern, die, im Unterschied zur Durchflusszytometrie, an stationäre Strukturen auf dem Objektträger binden.

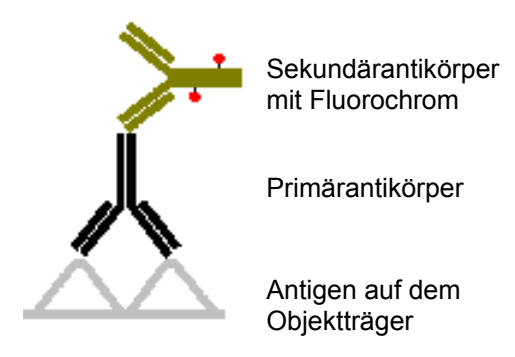

Abb. 11: Schematische Darstellung der indirekten Nachweismethode

Bei der Fluoreszenzmikroskopie werden diese gebundenen Fluoreszenzfarbstoffe durch Quecksilber-Hochdrucklampen im Mikroskop angeregt (Anregungslicht) und auf ein höheres Energieniveau gehoben. Das Anregungslicht wird von einem dichromatischen Spiegel (auch dichroischer Spiegel genannt) auf das Präparat reflektiert. Dichromatische Spiegel haben eine kritische Wellenlänge: kurzwelliges Licht wird reflektiert, Licht mit größeren Wellenlängen durchgelassen. Der Spiegel wird so gewählt, dass die kritische Wellenlänge zwischen Anregungs- und Emissionsmaximum des Fluorochroms zu liegen kommt (ROMEIS, 1989). So wird das Anregungslicht durch das Objektiv zum Präparat gelenkt, während das langwelligere Fluoreszenzlicht den Spiegel passiert und durch das Okular zum Auge gelangt. Jeder Farbstoff besitzt charakteristische Absorptions- und Emissionsmaxima (siehe Tabelle 8: Auswahl von häufig eingesetzten Fluoreszenzfarbstoffen, Absorptions- und Emissionsmaxima). Durch zwei Filter wird das Licht im Mikroskop auf eine geeignete Wellenlänge für den eingesetzten Fluoreszenzfarbstoff eingestellt. Der Anregungsfilter filtert das Licht vor dem Präparat, so dass nur die Anregungswellenlänge passieren kann. Der Emissionsfilter lässt nur das emittierte Licht des fluoreszierenden Farbstoffs passieren.

Zur Sichtbarmachung des Zellverbandes kann auch in der Fluorezenzmikroskopie eine Kernfärbung durchgeführt werden. Hierzu eignet sich 4', 6-Diamidin-2'-phenylindoldihydrochlorid (DAPI), da Anregungs- (UV) und Emissionslicht (blau) dieses Farbstoffs nicht mit denen der anderen eingesetzten Fluorochromen überlappt.

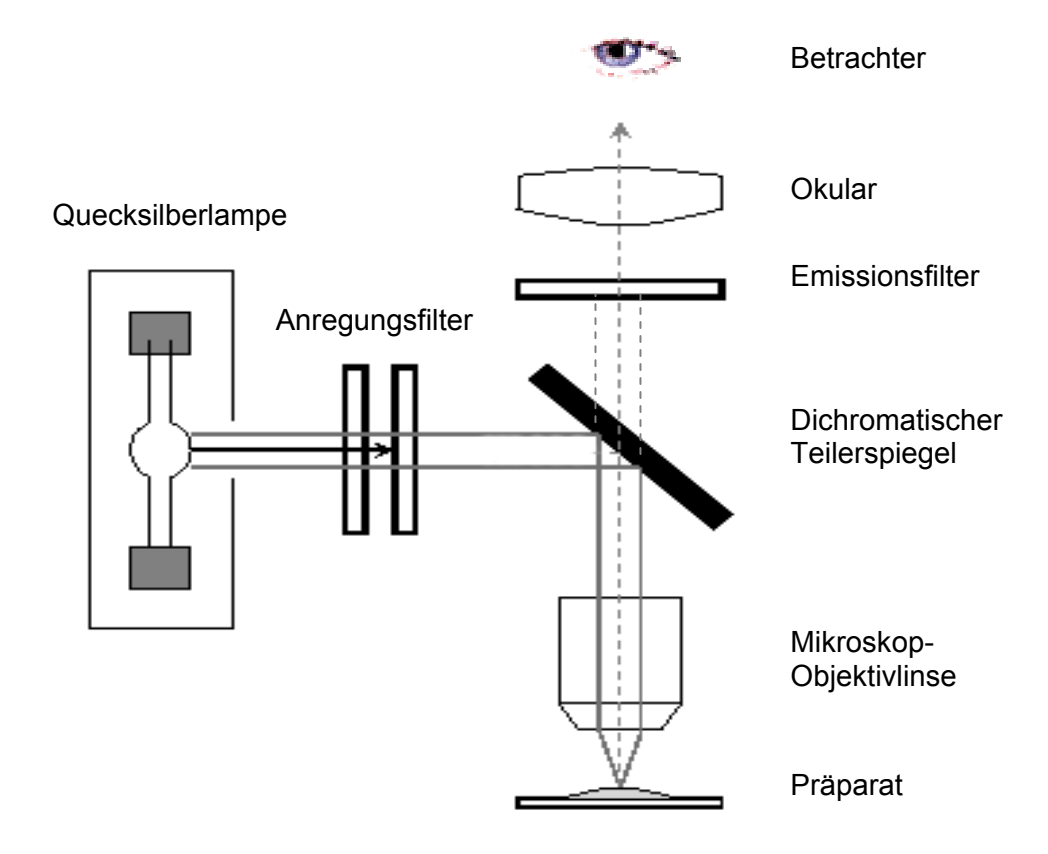

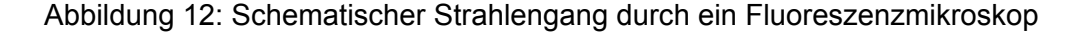

#### **II. 2. 6. 2 Detektion von Leukozytensubpopulationen in Darmgewebe**

Zur Fluoreszenzfärbung mit den Antikörpern gegen CD45, CD3, CD4, CD8, CD25, CD2, TCR1 und CD11R1 (siehe II.1.2) wurden die kryokonservierten trockenen Gewebeschnitte zunächst auf Raumtemperatur gebracht und 10 Minuten bei 4°C in Aceton fixiert. Dann wurden sie 15 Minuten bei Raumtemperatur getrocknet. In dieser Zeit umrandet man die Gewebebereiche auf dem Objektträger mit einem Fettstift. Es schlossen sich 3 Waschschritte für je 5 Minuten in 0,05M TRIS-gepuffertem TBS-Puffer (pH 7,6) an, um jegliche Acetonreste zu entfernen. Vor der Zugabe des Primärantikörpers wurde mit Schweinenormalserum vorinkubiert, um eine unspezifische Hintergrundfärbung zu minimieren. Zu diesem Zweck wurden die Schnitte mit je 100µl Vorinkubationspuffer (TBS-1% BSA und 20% Schweinenormalserum) für 30 Minuten bei Raumtemperatur bedeckt. Alle Inkubationsschritte wurden in einer feuchten Kammer durchgeführt, um eine Austrocknung der Schnitte zu vermeiden. Die Vorinkubationslösung wurde vorsichtig dekantiert. Anschließend inkubierte man die Schnitte bei Raumtemperatur über 60 Minuten in einer lichtdichten feuchten Kammer mit 50µl der jeweiligen primären Antikörperverdünnung. Die Primärantikörper wurden 1:10 (CD45, CD21, TCR1, CD11R1) oder 1:5 (CD3, CD8, CD4) in Inkubationspuffer (TBS-1% BSA-5% Schweinenormalserum) verdünnt.

Nach der Inkubationszeit wurden die Schnitte in TBS gespült (3 x 5 Minuten). Die fluoreszenzfarbstoffgekoppelten Sekundärantikörper wurden 1:100 in Inkubationspuffer verdünnt. Je 100µl wurden für 30 Minuten im Dunkeln bei Raumtemperatur auf die Schnitte gegeben. Wieder schlossen sich drei Waschschritte in TBS für je 5 Minuten an. Die Kernfärbung erfolgte mit 25µl DAPI pro Schnitt im Dunkeln für 2 Minuten. Es erfolgte eine letzte Spülung mit TBS. Die Schnitte wurden nun mit PBS-Glycerin (1:10, pH 9,0) überzogen und mit Deckgläsern eingedeckt. Die Ränder wurden mit farblosem Nagellack abgedichtet. Bis zur Auswertung wurden die Objektträger im Dunkeln bei 4°C gelagert.

# **II. 2. 6. 3 Auswertung mit dem Fluoreszenzmikroskop und morphometrische Kriterien**

Zur Auswertung der Gewebeschnitte wurde ein Epifluoreszenzmikroskop mit angeschlossener Digitalkamera verwendet. Die folgende morphometrische Auswertung der digitalisierten Aufnahmen erfolgte mit der MetaMorph 6.1® für Windows Software. Mit dieser Bildanalysesoftware ist es möglich Gewebeareale oder Strecken mit dem Cursor zu

umfahren und in diesen Arealen bestimmte Strukturen, z.B. als positiv definierte Zellen, mit Mausklick zu zählen. Für jede Zählung wurde pro Gesichtsfeld ein Areal umfahren, das von der Epithelschicht der Zottenspitze bis zur *Lamina muscularis mucosae* reicht, um mindestens eine intakte Zotte mit korrespondierendem Kryptbereich zu erfassen. Positive Zellen wurden gezählt und auf die Fläche bezogen. Die Resultate der Zählungen wurden in Zellen/10<sup>5</sup> $\mu$ m<sup>2</sup> Schleimhautfläche ausgedrückt. Intraepithelilale Lymphozyten wurden quantifiziert, indem man zunächst die Epithellänge durch Markieren der Basalmembran mit dem Cursor bestimmte. Dann wurden positive Zellen entlang dieser Markierung gezählt und in Zellen/10<sup>2</sup>µm Epithellänge umgerechnet. Für jeden Zelltyp wurden mindestens drei Areale pro Schnitt ausgezählt. Eine Zelle musste zu mindestens drei Vierteln angefärbt sein, um als positiv gezählt zu werden.

### **II. 2. 7 Statistik**

Die statistischen Auswertungen und die grafischen Darstellungen wurden mit der Software SPSS 11.0 und 12.0 für Windows erstellt. Unter der Annahme, dass sich die Messwerte nicht normal verteilten, wurden Häufigkeiten in Balkendiagrammen als Medianwerte angegeben. Die Anzahl der Beobachtungen und die Perzentilwerte (25, 75) sind in Tabellen zu den entsprechenden Balkendiagrammen aufgeführt. Das heißt, der Perzentilwert 25% bezeichnet denjenigen Punkt auf der Messwertskala, unterhalb dessen 25% der Messwerte liegen. Im Boxplot entspricht dies der unteren Begrenzung der Box. Der Perzentilwert 75% bezeichnet denjenigen Punkt der Messwertskala, unterhalb dessen 75% der Messwerte liegen. Im Boxplot entspricht dies der oberen Begrenzung der Box. Perzentilwerte geben einen Überblick über die Streuung der Messwerte.

Die tatsächliche Messwertverteilung wurde in Boxplots dargestellt. Ausreißerwerte wurden dort als Sternchen oder Kreis dargestellt und mit einer Fallnummer versehen, um Tiere zu identifizieren, die in unterschiedlichen Messungen Ausreißerwerte aufwiesen. Um einen Gruppenvergleich durchzuführen wurde der Mann-Whitney-Test (U-Test) angewendet. Lag der Wert für die asymptotische Signifikanz unter oder genau bei 0,05 wurde ein Gruppenunterschied als signifikant bewertet.